CATS<br>CAPITOL AREA TIMEX/SINCLAIR<br>USERS GROUP

# NEWSLETTER

 $$1.00$  per copy Please support your computer JOIN CATS!

> February 1986 Vol. 3, No. 10

4 **4 CONTENTS # \***<br>Editor's Notes................ Closest App Products and Supplies.....2 Pole Position Review......3 1000 Library List..  $\overline{a}$ On Taping.

 $\overline{\bullet}$   $\overline{\bullet}$ 

 $\cdots$  . We can did not the sum of the second second  $\cdots$ 

**Millions** adilliktan

Editor's Notes

# The January Meeting

The January meeting was another busy (tumultuous?) convocation. Tom Bent's hardware meeting, at 11:00 AM, drew an enormous number of elves, working on a variety of projects. The spirit of helping your neighbor was doing well. In the regular meeting, Jules covered recent Sinclairese developments, I ran a q & a session on computer basics, and John demonstrated the Graphics capacity of Omnicalc.

For the first time, more than 10 people at a time could see what was happening on that itty bitty screen, as Stan Guttenberg came up with a splitter cable that will allow us to drive up to four monitors or TVs from one computer - thanks, Stan!

# The March Meeting

For the first time in a year, we will not be able to use the Greenbelt Library for our meeting. A location has not been secured. If you Know of one, let us Know.

# Whither the User Group?

Others have trod this dangerous ground, and returned, muddy, but unbowed. Here's my thought:

Our home computers bear the same relation to everyday life that the automobile did in 1905. While they offer unquestioned performance for some tasks, they require too much special attention tobe easily integrated into the average person's everyday routine.

In 1905, local Automobile Associations sprang up, uniting devotees of the new technology, and allowing communication and a sense of community. The character of these groups was determined by the need to master the complex operations needed to get the

49 Closest Approach Problem..é Book Review................7 Mandelbrot Returns!........ 9 Moire Patterns............10

 $\bullet$ 

darn things moving. As the technology matured, the<br>impact of the auto became more and more pervasive at<br>the same time that it required less and less<br>expertise to operate. The average owner no longer<br><u>needed</u> a "users group Associations changed.

On the one hand, some groups moved from an<br>individual focus (how to start the thing, the best<br>emergency repair of a wheel spindle) to an<br>institutional focus (promoting construction of roads,<br>shared risk insurance). The arc

On the other hand, some other groups continued their individual focus. These groups are typified by the MG Sports car club, or the Sports Car Club of America.

A similar change is taking place in home<br>computers; in fact,  $I$ 'll bet that our machines show<br>as much of the potential of the idea as the<br>automobiles of 1905. Likewise, I expect to see a<br>dramatic lessening of the <u>need</u>

I hope that CATS will become a prototype for the<br>hobby type user group of the year 2047. We share a<br>lot with the like of the MG clubs: an elderly,<br>anachronistic machine, sharply divorced from the<br>pressures, confusion, and

C.A.T.5. 1 February

# Products and Supplies

2040 printer power supplies (their cat. #K3452-114; \$&.95) are available from: Edlie Electronics, 2700 Hempstead Tpk., Leavitton, NY 11756 (800) 645-4722 (\$25 min; catalog is free). Ed Gallagher reports that plugging printer power into 2068 blows nower supply, not computer. Hmmm...

Jack Dohaney, 325 O'Connor St., Menlo Park CA 94025, has just completed MSCRIPT V5 as an upgrade for your stock MSCRIPT program. It is available as freeware: if you get it from another source, and you use it, send him \$5.00. If you would like to get a copy from him, send Jack \$10.00 for postage & media, and confirm that you have purchased a genuine copy of MSCRIPT, and he'll send you a copy. AVAILABLE FOR DISC OR TAPE

A Canadian TSUG reports that there is a RF hot spot on the left side of the 2068 (near the modulator). If you're having trouble with consistent SAVEs, try moving the tape to the right side.

From TSUG Las Vegas: To delete line #'s on long 2068 program lines, put a quote mark in front. Rest of line, including colons, is treated as string data. They also suggest using a poker chip to pad out the short roll of Radio Shack paper. Hmmm.... Well, whatever's at hand, I guess.

- From Sinc-Times, news that John Oliger Co., 11601 w. Whidbey, Cumberland IN 46229 has produced a print driver for the AERCO Cent. I/F. Why get it? It loads below BASIC programming area, and is compatible
	- with a variety of printers, as well as double display files. \$6.95, with documentation.

Comlink I is an RS-232 I/F for the TS1000. Includes terminal software in EPROM, and Case! Andy Eckhardt, 918 Anna St., Boalsburg, PA 16827

The Dam has burst! Tested 2050 MODEMs, no case, no power supply, no software; \$25.00! A quick group buy of these has already been delivered: boards used so far have worked fine. Available from Glen D. Clifford, 13910 Halladale Ave., Gardena CA 90249 (213) 516-6648

# (And a rumor of untested boards from Zebra for \$7.95)

TOM COVER of Laurel has some news to report about obtaining high quality printers.

He says that PRINTERS PLUS of Alexandria (370-7810) has a full array of top-quality printers (roughly \$400 to \$2000 and up) which they will sell to user group members for 1/3 off.

953-1575. Call TOM for more details: 953-1575.<br>
C.A.T.S. 2 February

# Dear Editor:

Since acquiring a new IBM PC, I have used my Times-Sinclair 1000 very little. Nonetheless, I am renewing my membership for another year to support CATS and its newsletter, Hats aff ta those who aake the newsletter possible.

I have not attended a meeting in quite some tiae, but now that i aa finally finishing av degree course work [ may be able to contribute more,

I am very pleased to read in the newsletter about the various SIG's, particularly the machina code SIG, Has anyone used Toni Baker's Mastering Machine Code on Your ZX81? I am interested in comparing notes with anyone who may have attempted to write a machine code disassezbler using the author's algoritha. I successfully wrote such a progran cone time ago at the expense of my schoolwork. If there is any interest, [ aay attespt to print up the listing and documentation. I hope my information may help someone to "translate" the disasseabler far use on the 2088, since both the 1000 and the 2068 use the 280 microprocessor.

Another area af av interest is that of computer chess, I am very curious as to the concepts and algorithms that are necessary to program a computer to play chess. Has anyone read anything that discusses how this is done? Î have pondered the possibility of using the disassembler to analyze the Times Chess software, but I am sure this would be very difficult. 16 I attain this goal, [ may consider trying to translate the program for use with the 8088 microprocessor used by the [8M PC. 1 would like to hear from anyone who has any comments or suggestions.

Best wishes in the new year!

Very truly yours,

Richard û. White, Jr. Telephone (301) 829-0843

# CONTRIBUTORS

Murray Barasch Jim Mackenzie Hank Dickson A. Pollock Mark Fisher John Sampson Sarah Fisher R. A. Schrack Harry Harrison Rick White Brian Little

An all-member issue! Thanks

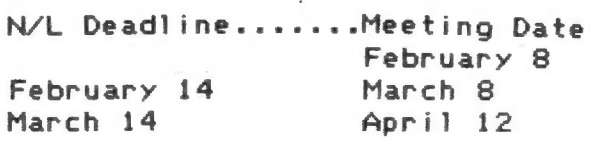

# C.A.T.S.

# CLECCRODICS GROUP STILL GOING STRONG

by C.H. (Hank) Dickson

The results of an extensive personal investigation indicate the happy news that, under the guidance of TOM BENT and MARK FISHER, the CATS hardware interest group is alive and flourishing!

It comes to life at 11 a.m. in the bowels of the New Carrollton library on the Saturday mornings when the monthly 2 p.m. CATS meetings occur.

At the January session, an incredible assortment of parts, wires, testing equipment, computers, boards and humanity were congregated in the small conference room adjoining the main meeting hall. They stayed for three hours-plus worth of highspirited soldering, testing, joking, and helpful idea-sharing.

Assembling various kinds of "Oliger" boards is a popular past-time. One project I observed was assembling a "double" RS-232 serial interface card which has two.RS-232 sockets so a modem and printer can be connected at the same time to a Sinclair/Timex. I'm going to start putting one together myself next time.

TOM and MARK put together an optimum "wish list" of equipment for a Sinclair hobbiest which appeared earlier in CATS (see below).

From what I observed, the following were actually the most-used items: good soldering iron, WITH hołder/ cleaner; really small pliers; tiny cutters for nipping wires; lamp; magnifying glass; extension cord.

NOTE: Some of the fabulous and hardto-find 63/37 electronics solder will be available to use at the next CATS hardware session. Plan now to be there: 11 a.m., Saturday, February 81

# QOOO0O0Psssss'!!'

Sorry, Jerry; I know that the dual RS-232 I/F is AERCO product, not Oliger. In the heat of the "pi<br>with smoking rosin all around, these things get<br>confused. Ed.

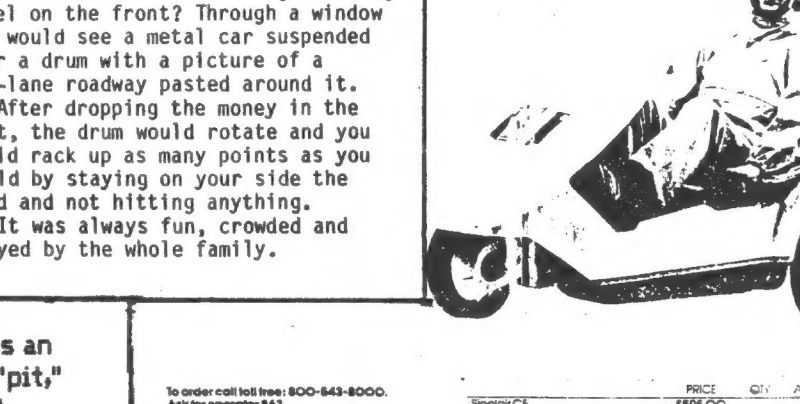

1983, 1984 and 89-1985).. \$35.00 Call (evenings) 460-5796, ask for Howard Herman,

PROGRAM: ATARI'S POLE POSITION MACHINE: TS 2068/w Spectrum ROM PRICE: \$10 (in the UK)

5525000222220 22 222 XXXXXXXXXXXXXXXXXX€X REUNION WITH AN OLD FLAME 33333333333333XXXXXXXXXXXXXXXX A. Pollock, Washington, D.C. 20016

I am not a computer game player. I own a few and have tried many more. In the early 80's when I frequented video arcades, there wasn't a lot to stir the little boy inside this professional--except for one straightforward, and exciting game--POLE POSITION !--The race car arcade game that was made for "all of your friend's machines," but not the TS2068...until now.

As Pong was the great grandfather to electronic games and Space Invaders was the father to the video arcade, so it was Pole Position became the first superstar of the video explosion.

Obviously for our 48K'er there was not enough room to put all the bells and whistles from the arcade. But they sure put enough for this veteran "race driver"--and a joystick option to boot.

With a romswitch, and the new Kempston joystick emulator (see review C.A.T.S. July '85), all you need is your helmet and gloves to dance with this old squeeze.

Mhat a classic!

This idea goes back to the amusement park and pinball centers of yesteryear. Remember, before Univac, when you would be looking for the skee ball, and on the side wall would be these machines with a big steering  $wheel$ you wo over a two-la

After dropping the money in the slot. would could road a

played

The premise of Pole Position for the spectrumized 2068 is still the same. You have to qualify fast enough to start in one of the eight grid positions. With the premier English Chequered Flag, you are in the car, alone on the track just trying to make it around the twist and turns. In Pole Position you see the whole car in front of you and have to qualify it with other cars racing on the track as well as other obstacles. "Look out for that billboard!"

Obviously you want to qualify fast enough to earn the best starting slot--the pole position and you can only race if you qualify. The faster you go with out a firey crash the more bonus time you aquire to keep racing.

After a hard day into machine code, this is a fun way to loosen up the kinks and it's pure Walter Mitty Land. Welcome home old friend.

===================================

This was written with 8201 Lapword and printed with a Star PowerType.

At15 miles per hour, the only sound you can hear is the beating of your own happy heart.

Aspecial offer to introduce the Sinclair C5. This remarkable new electric vehicle is yours for just \$595. Also available as an easy fo assemble kit for only \$395.

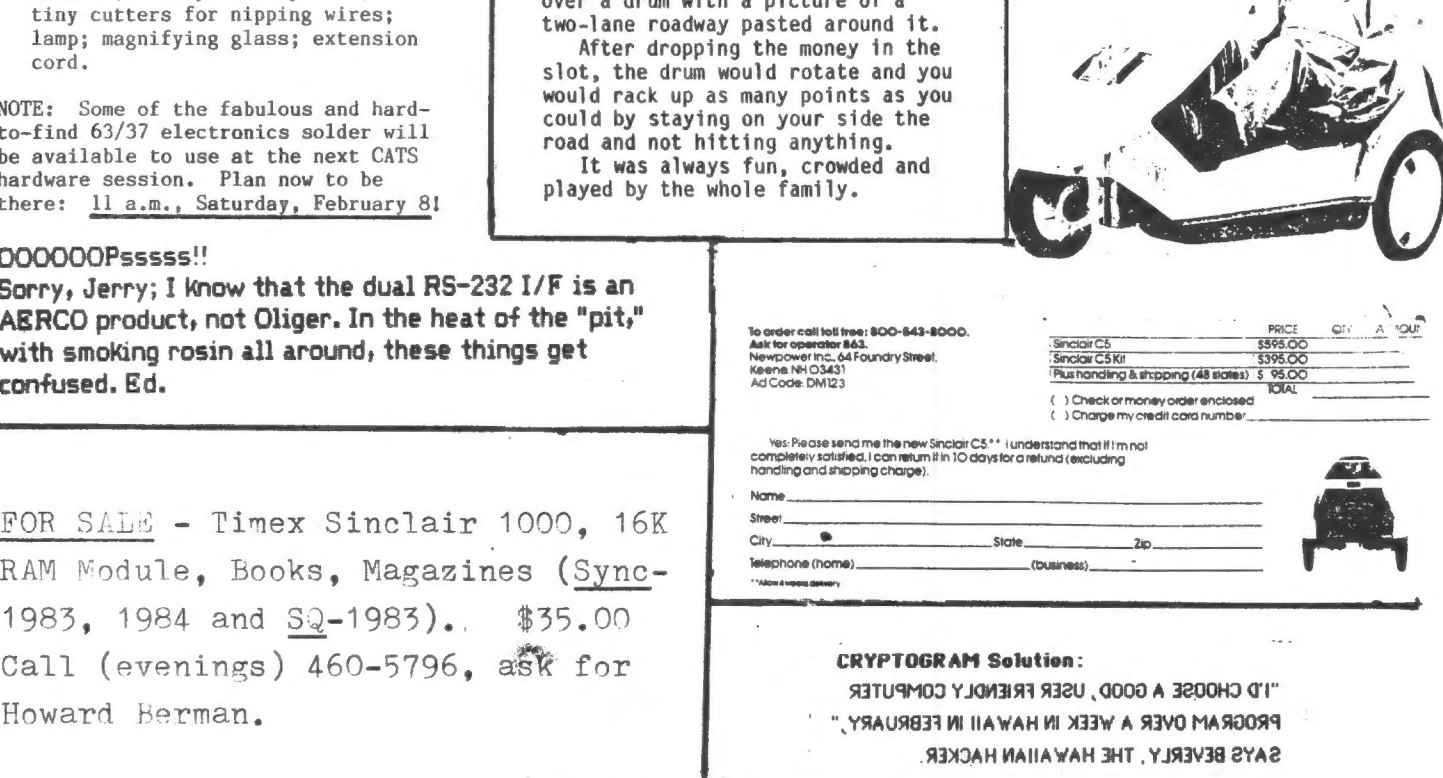

# TOP NARTWO

# Jim MacKenzie

The following is a list of the CATS TS1000 library. B stands for bytes, and SS IS SYNCSUM.

201 Side A

'I' MONEY GRABBER 2:15 4721 B 55 129 fast moving maze game.

BAR CHART! 3:35 7737 B 55 129 Vertical.

13' RANDOM WALKS 1:32 2930 B 55 120 Lengthy but good graphics demo.

'\' STATISTICAL TESTS 2:05 4212 B Ss 167 Five tests.

201 51de B

'1' ZX STOCK EXCHANGE 3:15 6826 B Game.

'1' UIGENERE CIPHER 0:58 1514 B 55 16 One letter keyword.

VNAV FIX<sup>+</sup> 4:38 10309 B 55 156

202 Side A

CRABOS' 0:46 1043 8 SS 4 Two players fight for territory.

'CRYPTOPAD<sup>1</sup> 0:37 676 B 35 65 Sementary alpha cipher.

SHOPPER<sup>:</sup> 5:59 13776 B 53 161 Gkcellent grocery list.

202 Side B

 $(5)$  GOLF COURSE 6:01 13933 B 33 127

\*6\* GUACK 0:37 1411 B 55 87 Excellent push and fire game.

17' MTGE LOAN 2458 B 55 202 Excellent.

# 203 Side A

11' DUCK SHOOT 1:09 2040 B SS 199<br>Shoot by degrees of angle.

121 DRIVER 0:40 837 B 55 219 Game.

131 DEFUSE 0:45 1051 B 35 168 Mastermind game.

'4' SPIDER 3:48 8363 B 55 142 Three part maze.

'5' POWERS OF TWO 0:47 1078 B SS 27 Fill the screen in a few hours.

161 TOWERS OF HANOI 1:09 1991 B<br>33 49 Demo, 3 spindles + stacked rings.

'7' CENTROPOID 0:44 1076 B 55 27 Excellent maze.

203 Side B

111 SMAUGIS LAIR 3:51 8616 B 53 2 Shoot by angle.

121 ZX MAZE 1:10 2017 B 55 42 Game.

'S' BINARY CHARACTER BUILDER 1:10<br>2016 5 33 219 Build 8X8 graphic Char 141 CALENDAR 1:07 1874 B 55 183

'6' HEXLDS 1:02 1707 B 55 193

MC Editor.

# 204 Side A

FLATMAN 1:27 2780 B 38 157 Excellent maze.

'2' BILLBOARD 0:28 338 B 55 157 Scrolling message

"SMAUG" 6:28 14536 B 35 157 Adventure with maze.

204 Side R

"POLY" 0:48 1002 B 33 39 MC construction of a polygram.

121 HAMMURABI 0:59 1494 B 55 39<br>Quartermaster for a year, excellent.

'TORPS' 0:43 940 B 150 SS

141 ORBT 0:45 1123 B 55 248 Lunar lander game.

151 SPACE 0:53 1381 B 53 74 Star trek game.

'6' MATH 0:33 532 B 55 207<br>Amithmetic quiz,

"PRISM" 0:43 993 B \$5 207 Fine 3-D polygram graphic.

(8) CAVE 0:48 1140 B 33 124<br>Good maze. 191 RACE 0:43 930 B 55 27

Game.

# 205 Side A

"BOMB" 0:49 1209 B 55 64 Excellent push and fire.

MINE! 0:39 760 B 55 203 Excellent maye.

"ALZAN" 4:21 6685 B 55 83 Verbal adventure game.

"STAR" 2:07 4279 B SS 102<br>Excellent shooting spaceship's game.

"BREAKOUT" 0:30 401 B 55 255 Good version of pong.

'1' MEMORY DISPLAY 0:40 826 B 83 74<br>Display's program size, 33, etc.

# C.A.T.S. 4 February

PUZZLE<sup>1</sup> 1:37 3132 B 65 229 Umrd ceanch

'FOUR' 1:52 3710 B 55 147 Good modified tic tac toe.

'BU' 3:17 7153 B 35 17 Blackjack.

FLIP! 1:29 2780 B 55 170 Excellent dame.

TAPE LABEL 0:57 1561 8 55 73 Prints cassette index labels on TS 2040.

206 Side A

'1' PERIL 8:09 Sailing adventure with display

121 F P DEMO By Ian Logan.

| | | |

> 13' SHIFT ROTATE DEM 3:26 Excellent.

Which tape should you buy? You don't<br>Want à hi bias tape, because you aren't<br>Using à hi bias machine. I personally try<br>to buy the best quality Cassettes. The ometimes called LM (low noise),<br>r normal. There are two things<br>in a tape: tape construction He have the list how well the<br>Lily winds. I judge this from the<br>Of the Cassette when rewinding.<br>Ise tapes longer than sixty

So you want some brand names. Radio<br>ack Hakes a twenty mimute deluxe cassette for 3.79. I use them for the<br>library tapes, and really like them. For<br>my sixty minute tapes I'm presently trying<br>to find a place that sells Sony HF-3. The<br>other top brands (Fuji, TDK, Maxell, etc.)<br>are just as goo

are subversely and the subverse as the tape recorders are as diverse as the Radio Shack computer cassette recorder.<br>As ide from it's good reputation, it will perform a direct dubbing from one recorder to another without th

I would also like to point out<br>that the best chance of making a good tape<br>is to use the same recorder to save and<br>load, This is why you may have experienced<br>problems loading borrowed or commercial<br>tapes. The physical align

Loading devices are also nice. I<br>spliced an LED and a diode into one of my<br>connector corde, it's very useful. I also have a conduction a small farmoone spliced<br>into it. Inever use it because the<br>carphone only has about five inches the<br>carphone only has about five inches of<br>because it filters and amplifies the<br>because it filters and ampli

Finally I would like to point out<br>that dust is everywhere, so I keep my<br>recorder and computer covered. Clean the<br>tape head after every four hours of usage,<br>and occassionally the plug jacks and tips.<br>Radio Shack has cleanin

And Finally I have a summary of much that I have learned about taping  $Pr[\log |s]$ .

First and always remember that we<br>system that send a audio recorder playback<br>system that sends electrical pulses to a<br>tape from a computer, and vice versa.<br>There are four transfers occuring:<br>Magnetic tape to recorder read/

head,<br>Head to computer tape cord (port),<br>Computer port to computer's memory,<br>Finally the computer's memory,

Mow, the tape IS where it's at: If<br>your tape has a, Heaven forbid finger<br>touch, spilled liquid, spec of dust or<br>smoke OR a voltage drop due to pevious<br>prog's not erased, a brand new unerased<br>tape, a poor quality tape or wh Case (a plastic bag will do), and keep the<br>bag away from heat and sun. Also keep the<br>tapes away from magnetic fields, TV's,<br>magnets etc. Finally try not to allow the<br>dape disrupt the magnetic lines on the<br>also disrupt the I think you'll agree that the CATS<br>library is rather large and diverse. It's<br>all due to the hard work and generous<br>loans of a lot of club members. We all owe<br>these people a hardy thanks.

Im the zorry about the time lag for<br>last month's column, I'll be more careful<br>in the future, If anyone is interested in<br>leaning a program, or helping in any way,<br>contact Mark or myself:

Mark Fisher 341-539-7487

Jim Mackenzie 281-495-9130 After 7

Reney OPP Last Chance  $\sim$  to  $\sim$ 

# Your One-stop Electronic Parts Store

Full line electronic components and test equipment.

Parts and equipment for the radio amateur and enthusiast.

Reasonable prices.

Credit terms available for recognized companies.

# Electronics Plus

9600 Baltimore Blvd., Rear 441-9099<br>College Park MD 20740

441-9090 441-9009

Hours: Mon - Fri: 9AM - 6PM Sat: 10AM - 3PM Sun: Closed

# Special to CATS

5% off any purchase if you bring your n/1 (with name attached)

C.A.T.S. 5 February

Beltway

# CLOSEST APPROACH PROBLEM by Murray Barasch

I posed a problem in the November newsletter. It asked how to determine the closest approach of two points, each travelling in a straight line. Mihaly Grell and Murray Barasch have submitted solutions. Mihaly's solution is for the three- dimensional case, and is in the form of a Pascal program which few members could directly apply, while Murray's is explained in English (remember that language?). MF

It is possible to mathematically describe the distance between two points. This is commonly known as the Pythagorean theorem. Thanks to Newton and the calculus, it as also possible to describe the change in distance between two points through time.

If the points are approaching each other initially, they will pass through a closest approach configuration and afterwards begin to recede from each other - the change in distance (relative velocity) will change from - (closing up) to + (opening larger), going through the value of zero at the point of closest approach. By using calculus, we can determine the time of this approach:

For the first point, let its initial position be defined by coordinates (x1,y1). Its speed will be v1, at an anole aa.

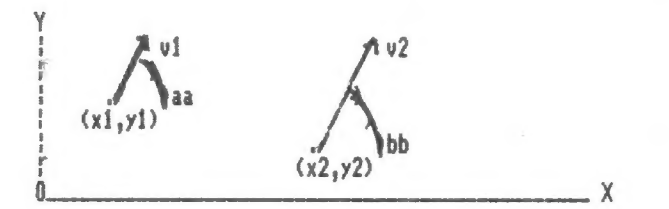

Similarly, for the second point we have x2, y2, v2, and anole bb.

In that case, we can show the coordinates of the first point after an elapsed time t:

 $(1)$  $x1(t)=x1+t\overline{x}u1$  COS aa

 $(2)$  $y1(t)=y1+t\#v1$  SIN aa

and for the second point:

 $x2(t)=x2+t\mp y2$  COS bb  $(3)$  $(4)$ y2(t)=y2+t\*v2 SIN bb

Now the distance (D) between the points is given as:

$$
(5) \qquad D^2(t)=(x2(t)-x1(t))2 + (y2(t)-y1(t))2
$$

Now, we know that the derivative of  $D<sup>2</sup>$  is:

 $\langle \delta \rangle$  $d (D<sup>2</sup>) = 2D d D$ dt dt

And, by definition, D will be either positive or zero (and we don't need to take the SQR of eq. (6)). (D will be zero only if the points "collide")

So. let us set the derivative of D<sup>2</sup> at zero, and see what happens. From eq.'s  $(1)$ ,  $(2)$ ,  $(3)$ ,  $(4)$ , and  $(5)$ , we have:

 $(7)$  $D^{2}(t)=x2-x1+t+(v2)C0S$  bb - v1 COS aa)  $12 +$  $[y2-y1+t\pi(v2 \, \text{SIN bb} - v1 \, \text{SIN aa})]^{2}$ 

Then the derivative of eq. (7) is:

 $(8)$ d  $D^2 = 2[x2-x1+t*(v2 C0S bb - v1 C0S aa)]$  \* dv.  $[42 C0S bb - v1 C0S aa] +$  $2[y2-y1+t*(y2 SIM bh - y1 SIM aa)]$  \*  $\sqrt{1 + 2}$  SIN bb - u1 SIN aal

and setting this equal to zero, we first write

 $(9)$  $[(x2-x1)(y2 C0S bh - y1 C0S aa) +$  $(y2-y1)(y2$  SIN hh - u1 SIN aa)1 +  $t*[(v2 COS bb - v1 COS aa)^2 +$  $(v2 SIM bb - v1 SIM aa)21 = 0$ 

Simplifying the coefficient of t (using  $SIN<sup>2</sup> + COS<sup>2</sup> = 1$ ), we get next:

 $(10)$  $[(x2-x1)(v2 C0S bh - v1 C0S aa) +$  $(y2-y1)(y2$  SIN bb - u1 SIN aa)1 +  $\frac{1}{2}$  +  $\frac{1}{2}$  +  $\frac{1}{2}$  +  $\frac{2}{2}$  +  $\frac{3}{2}$  +  $\frac{1}{2}$  +  $\frac{1}{2}$  +  $\frac{1}{2}$  $(COS$  aa  $COS$  bb + SIN aa SIN bb)] = 0

But the coefficient of  $v1 \pm v2$  is just  $2 \pm \text{COS (bb-aa)}$ , a simpler form. So finally, the general solution comes from:

 $(11)$  $[(x2-x1)(u2 CDS bh - u1 CDS aa) +$  $(y2-y1)(y2$  SIN bb - u1 SIN aa)1 +  $t\pm1012 + v22 - 2 \pm v1 \pm v2 \pm C05$  (bb-aa)] = 0

In other words, the point of closest approach occurs after a time t given by:

 $(12)$  $t=-[(x2-x1)(v2 C0S bb - v1 C0S aa) +$  $(y2-y1)(y2 SIM bh - v1 SIM aa)1 /$  $[v12 + v22 - 2 * v1 * v2 * C0S (bb-aa)]$ (note- 1st 2 lines divided by 3rd)

If the parameters yield a positive value for t, the points are moving towards closest approach; if they yield a negative value for t, they have already passed closest approach and are moving away from each other.

C.A.T.S. 6 February

To find the point of closest approach, substitute the value of  $t$  from eq. (12) into (1), (2), (3), and (4).

In applying the above to an actual program, where the two objects travel along line segments defined by their end points, the values of COS and SIN can be computed by the following equation. Assuming the line segment starts at (XSi, YSI), and ends at (X52, Y52):

 $(13)$  COS aa =  $(XS2-XS1)$ SORI (X52-XS1)2 + (YS2-YS1)2]

 $(14)$  SIN aa =  $(YS2-YS1)$ SORE (YS2-YSi)2 + (X\$2-XS1)2]

In converting equation (12) to Sinclair BASIC, problems arise in establishing the value of the angles aa and bb. Since eq. (10) uses only SIN and COS, it may be easier to find t using that form of the equation:

 $t = -[(x2-x1)(v2 C0S_{1}b - v1 C0S_{1}a)] +$  $(y2-y1)(y2$  SIN bb - v1 SIN aa)] /  $\sqrt{12} + \sqrt{22} - 2 \pm \sqrt{1} \pm \sqrt{2} \pm \sqrt{2}$ (COS aa COS bb + SIN aa SIN bb)] (15)

# CONSUMATUM EST, DEO GRATIAS (UGH!)

Ed note: Murray never thought that what he had writted would be published, but I felt that the effort he went to should be recognized, and, further, that his effort could help other programmers.

To see this algorithm in action, try "Spacewar" on the latest club library tape.

# M/C Rr the 1000 Brian Little

MOVE (12 bytes) This coutine permits you to move a block of MC above RAMTOP. You must do a NEW after this noutine is used. dd=1ow byte eath: byte 21 dd ee LB HL, address 22 04 40 LD (4004).HL EB EX DE.HL  $21$  dd ee LD HL, start of MC to be noved Oi dd eel LD BC, length no RET

# Unclassified

FOR SALE: T/S 2068; \$70.00 p.p., also 2040 printer. Call Ed Gallagher, 15 Barney Rd, Towaco NJ 07082 (201) 335 -0273 C.A.T.S.

Book Review The Sinclair Stor Rodney Dale, Duckworth, 1985

This book is an excellent biography of Sir Clive Sinclair. Avoiding college, at 18 he developed and sold miniature electronic Kits through the mail. He also ran a magazine called Practical Wireless. A publisher soon lured him away from that and had him writing books on Radio and transistors. This was from 1959 to 1963.

In 1963 he formed Sinclair Radionics, a firm which produced a microamplifier, "the smallest radio set in the world," and a hi fi. Business boomed. Many of the products were in kit form; some other products were a multimeter, digital watches, and calculators. When desktop computers were introduced, he began the development of the fanous 2۸80۰ This was soon followed by the 2X81 and 2X82 (the Spectrum). The book also covers the development of the Quantum Leap.

The author also covers the development of the miniature TV and the electric car [sic]. The book is well written and has numerous pictures. It gives an excellent ovierview of Clive Sinclair.

It is available from Curry Computer, Glendale 42 602-978-2902: \$14.95

Reviewed by Harry Harrison

# Sinclair Research Seeks \$22M Funds

—— À— m— í— ——

LONDON (FNS) — Sinclair Research Ltd., the home computer maker, said it is seeking additional financing of \$22.2 million to \$29.6 million for R&D work on two new computers.

Approximately \$14.8 million to \$22.2 million of the money would be used to fund a new flat-screen protable as well as a new version of Sinclair's QL computer next year.

The remainder of the capital is being sought from a group of venture capital companies for Sinciair's \$54 million wafer-scale integration venture. When the plan "as disclosed in March, Sinclair ~ad it would own 51 per cent of the new company.

Sir Clive Sinclair, the firm's chairman, said the initial funding for the venture should be in place by the end of December.

Sinclair revealed its plans to raise additional funding as it reported after-tax losses of \$16.38 million on a 32.4 per cent increase in sales to \$152.24 million for the

7 February

year ended March 31 compared with a profitable previous year.

Sinclair's results were hit by a \$25.86 million writedown of its hardware, software and component inventories, which totaled \$31.57 million at the end of the year, an increase of 56.6 per cent. Unsold computers totaled ~;29.39 million at year-end, up 176 per cent from the previous year.

Despite the losses, Sir Clive said his company has fared well this whis compary has fared well this<br>year compared with competitors,<br>increasing its share of the U.K. increasing its share of the U.K.<br>home computer market to about 50 per cent.

Earlier this year Sinclair en countered cash-flow problems and had to seek external financing.

 $art:$  contrib. hy LH. Harrison (wash, Post?)

# **SyncWare** News P.O. Box 64, Jefferson, N.H. 03583 8.0. Box 64, Jerrerson, N.H. 03583<br>888:00 DECEMBER RECORDED DECEMBER 2222<br>888:00 DECEMBER REGISTER

Dear Fellow Timex Computer Enthusiast,

For the past 2 years, SYNCWARE NEWS has devoted itself to providing some of the meatiest subject matter you can find anywhere about ZX/TS computers. Now, with its third volume just beginning, we would like to invite you to

If you use a Timex or Sinclair computer, you'll find we have a lot to offer. We have articles coming up like:

- \*How to expand memory on the TS2068
- \*Building your own data base program or word processor
- \*Beginning machine code
- \*Advanced programming tips: How to use floating point numbers

We at SYNCWARE NEWS want to stimulate your imagination, we want to give you ideas and computer know-how, and we want to show you what makes your computer tick. Each issue is packed with articles on hardware improvements and add-ons, programming tips, updates on new products, and program listings.

Even though Timex has quit the computer scene, SYNCWARE NEWS has discovered that there's still a tremendous following for our little computers. We are a forum for this wide diverse interest. We help bring it all together. Won't you please join us? We're sure you'll be very pleased.

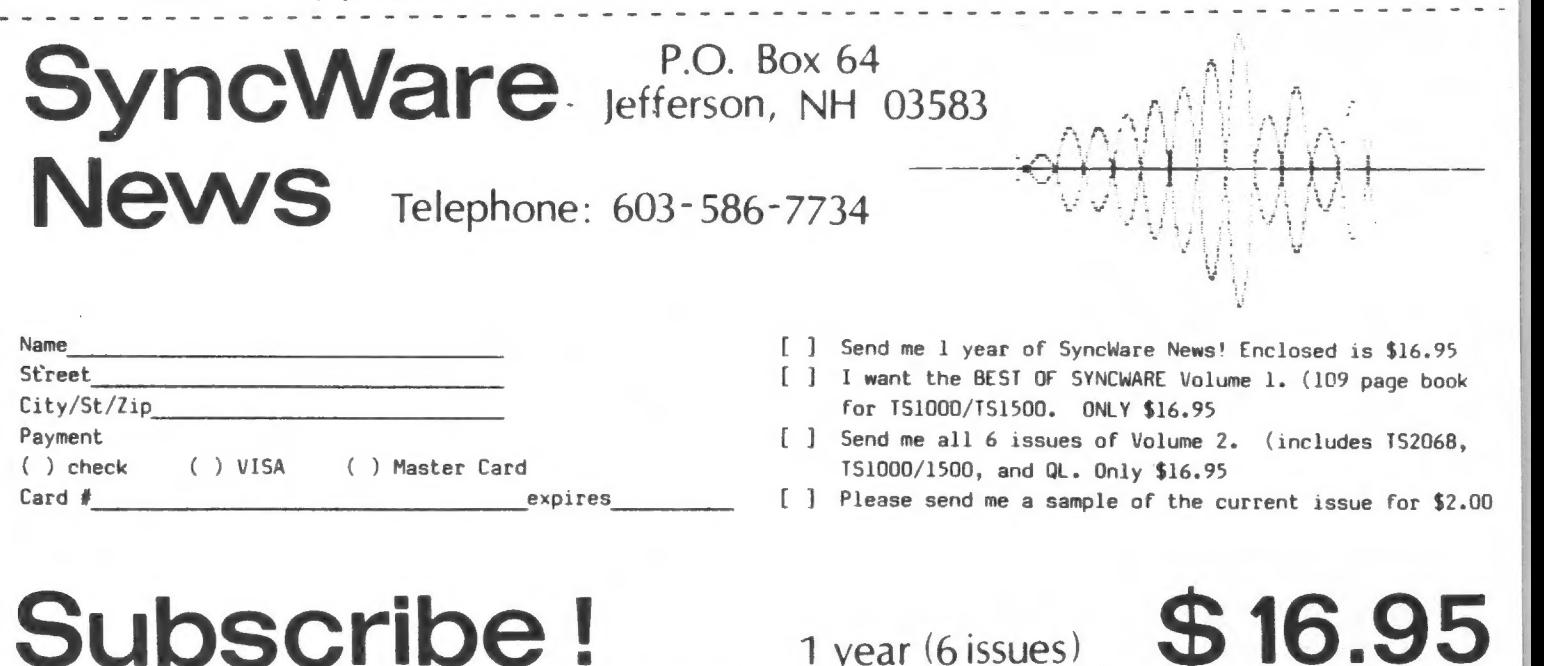

For Canada and Mexico please add \$3.00 postage. All other foreign add \$9.00 Airmail (U.S. funds only)

 $C.A.T.S. \Leftrightarrow$  February

# Science<br>FAIDS

DAVID KULP, a CATS member from Annandale, VA, announced at the January CATS meeting that he is using his T/S 2068 for his upcoming science fair project which will involve acoustics.

He asked if anyone in the group could spare a T/S 2040 printer for the duration of his project.

Happily enough, DAVID left with assurances of the use of three 2040 printers, plus paper, should he so .<br>desire.

CATS has always strongly supported student science fair activities (cf. CATS, June & July, 1985), and will definitely continue doing so.

DAVID stayed around to help JOHN CONGER by manipulating the keyboard during John's demonstration of one of the Spectrum spread-sheet programs.

If any members would like to offer hardware of software advice or consultation on acoustical research to DAVID, he can be reached at home at: 978-9078,

David, incidentally, is currently a junior at W. T. Woodson high school in Fairfax County, VA.

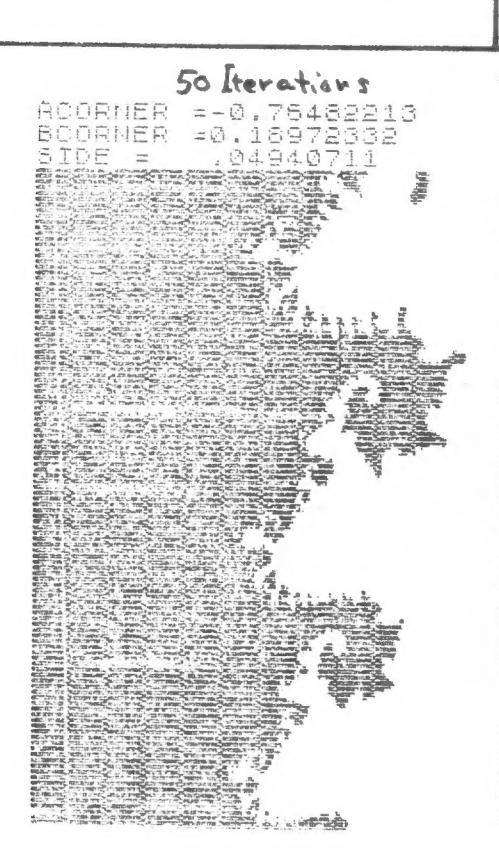

# MANDELBROTS RETURN!

### John Sampson

Since getting started with the CATS Hi-Res Mandelbrot program for the 1000 (December '85), I eliminated the bug in your program by eliminating line 320. As you can see by the enclosed photo- copies, we have run quite a few tests and have been getting pretty good print-outs.

The number in the upper right corner of each print-out is the number of iterations used. You will notice that using the using the same coordinates for each run, and changing the number of iterations causes the print-out to go right through the focus scale, similar to the depth of field of a camera.

It is too bad 1 lack the Knowledge to convert your program into &/c, as it would surely speed things up quite à bit. Perhaps one or more of your members or readers could come up with something. I find the examination of the Mandelbrot set fascinating.

In closing, let me say thank you for a very fine Mandelbrot program for the 1000. We need more good prograns for the 2081 and TS1000 machines. If I can be of any assistance to you, let me Know,

### John A. Sampson

Ed. notes:

Line 520 is the culprit, huh? Ham.... Perhaps more than 64K repeated uses of RND causes the 1000 to crash. Replacing it with 95 GOTO 500 and 520 IF K)50 OR K(1000 THEN GOTO 590 would place two contour levels: more could be plotted by changing line 520.

In reference to John's idea of a changing focus accounting for the differences: Another way to think of the changes is as successive contour lines on a topographic map. The boundary shown by the 1000 iteration sanple is the "true\* boundary, but channels shown in the lesser iterations show where infinitesimal filaments of the set wander.

Speed could perhaps be increased 20% using m/c; nost of the time is lost in the floating point calculations, which are no faster in m/c.

Finally, let me, in turn, thank both Mihaly Grell for thinking up the hi-res routine I took advantage of, and John Sampson, for developing the plot further. MF

# 1000 Iterations

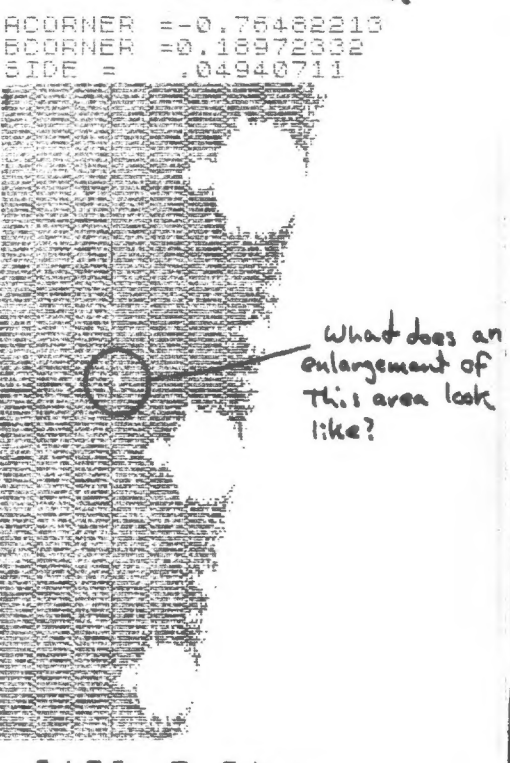

 $C.A.T.S.$ February

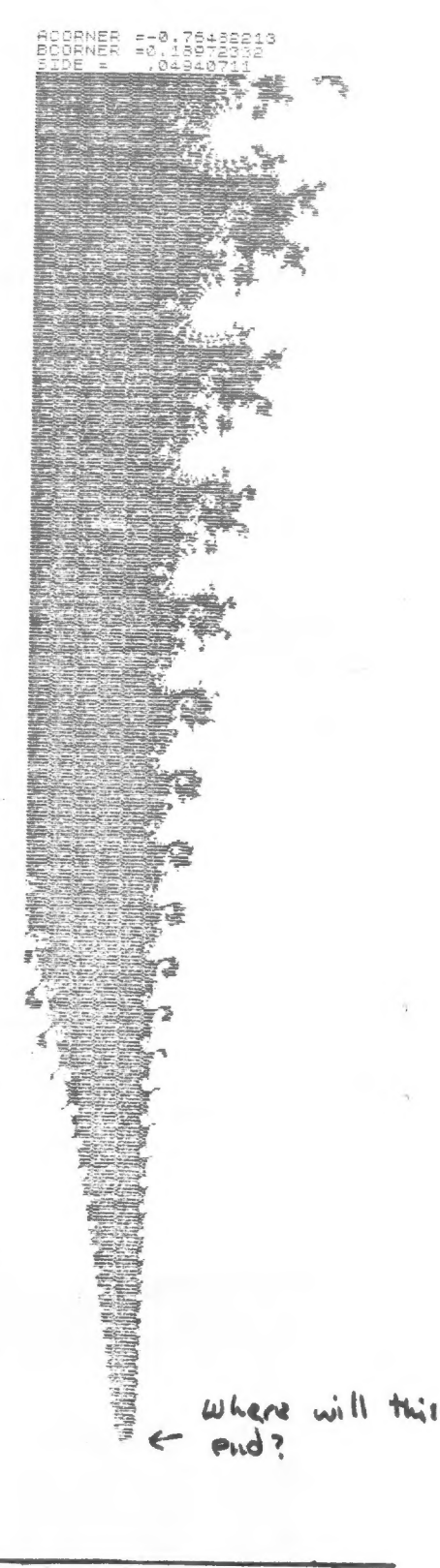

CRYPTOGRAM: TO'K LIMMYN S EMMK, PYND

GDONHKBR LMZXPCND XDMEDSZ

HUND S TNNA GH ISTSOO OH

GNFDPSDR," YSRY FNUNDBR,

CIN ISTS00SH ISLAND.

# MOIRE PATTERNS

The 2068 manual explains that<br>the OVER 1 instruction causes an<br>"exclusive or" to be formed if one character prints on top of another<br>on the screen. This means that the<br>printed image will toggle back and forth from ink to background each time a pixel is hit. The following<br>set of programs utilizes the OVER instruction to create interference patterns similar to moire patterns.

This interesting effect occurs when two sets of lines (or threads) are printed (or woven) in such a way as to produce a periodic inter-<br>ference. The effect was first used<br>by French silk weavers to produce beautifully patterned cloth. The<br>codes below create patterns by having overlapping lines interfere in

a regular manner.<br>The first code was taken from<br>another newsletter. It chooses a<br>random number between 1 and 9 and creates an image. The smaller r is,<br>the more interference. In the sec-<br>ond code we see the effect of superimposing a radial pattern and a<br>square. Choosing different values for m will produce different patterns. The image shown was produced<br>with m=.02 .

The next code shows the effect of superimposing a fan and a<br>square, and the final code shows the<br>effect of superimposing two sets of circles with centers offset.

In all these codes it is<br>intructive to run the code first<br>without the OVER instruction. If you take the instruction out once the code is run it will have no effect.

R. A. Schrack

PLOT 127,87: DRAW -85,5<br>PLOT 127,87: DRAW 5,-85 28.  $\supseteq$ 30 NEXT  $\leq$ 40 PAUSE 100: CLS : GO TO 10

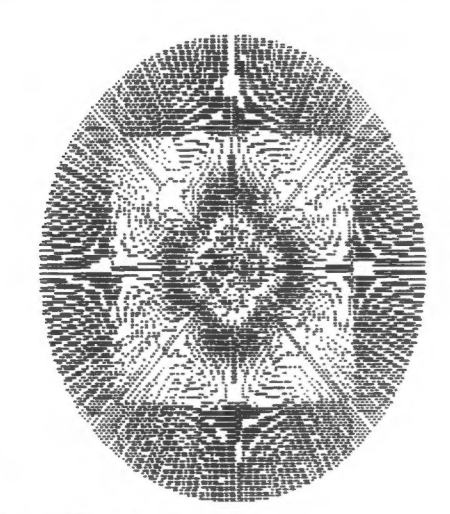

 $\frac{1}{5}$  LET  $m = .1$ <br> $5$  OVER 1 PORT -45 TO 135<br>PLOT 75,n<br>DRAV 100,0<br>NEXT D. 10 20<br>30 4.07 50 FOR'n=0 TO 2\*PI STEP m<br>55 PLOT 125,90<br>60 DRAU 80\*SIN n,80\*COS n 80 NEXT n

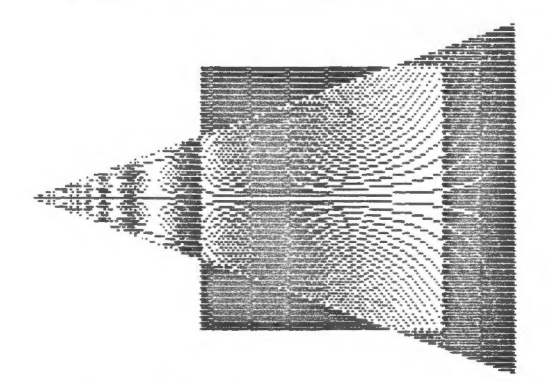

OVER 1 POR 145 TO 135<br>PLOT 75,n<br>DRAW 100,0<br>NEXT D 10 TO 50  $10$  $20$  $\bar{3}\bar{\varrho}$ 40 FOR n=-60 TO 60<br>PLOT 5,90<br>DRAW 200,(n) 50  $\frac{60}{70}$ 80 NEXT n

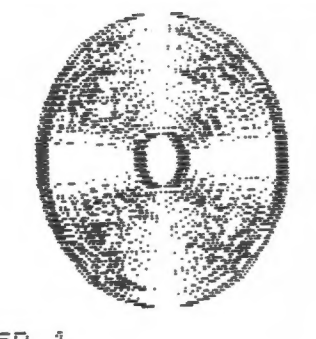

OUER<sub>1</sub> 5  $LET n=1$ 10 FOR 1=10 TO 80 STEP n<br>20 CIRCLE 125,90,1<br>50 CIRCLE 140,90,1 60 NEXT

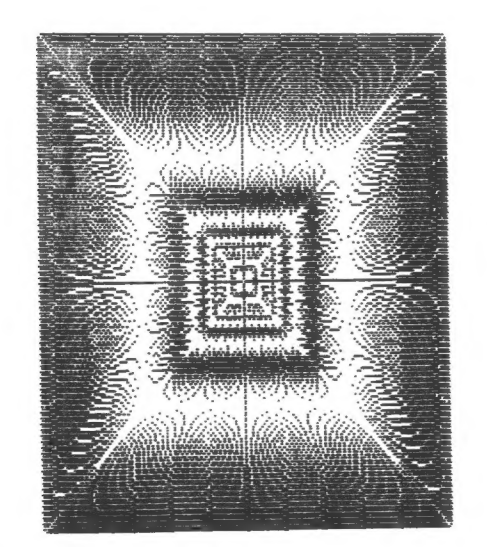

1

10 OVER 1<br>14 LET (=INT (RND\*9)+1 PRINT C 15 FOR 5=-84 TO 84 STEP (<br>PLOT 127,87: DRAW 5,85<br>PLOT 127,87: DRAW 85.5  $20$ 26

C.A.T.S. 10 February

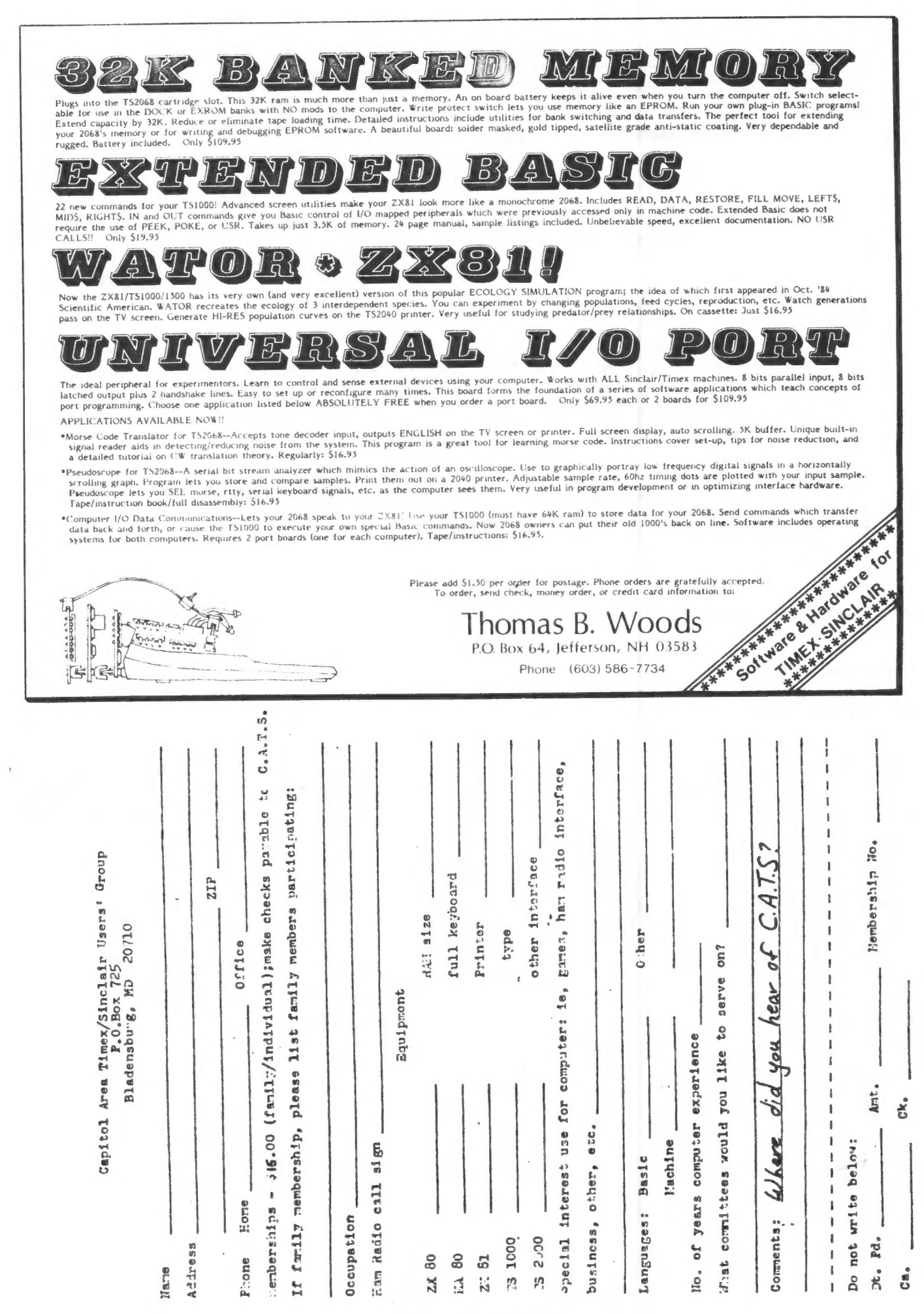

C.A.T.S. 11 February

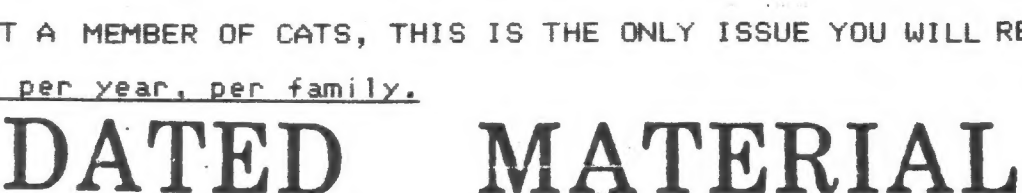

The next meeting of C.A.T.S. will be held on:

At: New Carrollton Public Library

7414 Riverdale Road (Hwy 410), New Carrollton, MD

IF YOU ARE NOT A MEMBER OF CATS, THIS IS THE ONLY ISSUE YOU WILL RECIEVE

 $Dues = $16.00 per year, per family.$ 

 $11:00$  AM - Hardware meeting  $2 - 5 PM - General meeting$ 

20710

CATS Newsletter P.O. Box 725

Bladensburg MD

 $\overline{3}$ 

PARKL

 $BA - UASH$ 

CAPITOL BELTWAY

New Carrollton

Branch ibrary 囗

 $H W Y 410$ 

COME TO OUR MEETING!

Saturday, February 8, 1986

**BULK RATE** U. S. POSTAGE PAID Permit Ne. 40 LANDALLSTOWN, MD.

KOSE NC2 Eastern Regional Sinclair Net ... Sundays, 1608 2; 7.245 MHz OZX Net ... Wednesdays, 9p.m. 10cal time; 14.345 MHz NU4F NCS noissmnothi Mhowtsh oibsЯ msH **Bublic Fipusula** Abraham in the lange meeting room of the wew Carnoliton Branch Neetings are held on the second Saturday of each month at 2 2920-226\*10E The official contact person for CATS is JULES GESANG: cowbn gsus' fanoznag to vlimat niafoni2\xemiT edt fuods enom gninnas! ni betenethi ens no jezu jimo odwiesodt to ztesnetni edt gnivnes of betabibeb noifssinsgno feenefni faibeqe fitong-non a ai 2TA3 Bladensburg, MD 81202 **P.C. Box 725** Quono e'nea Timex/Sinclain Usen's group sei guond ariliam sitionic sand for the Capitol Area Times/Sinclair User's